Nessa aula consideraremos apenas os casos em que as variâncias populacionais são desconhecidas --> t-Student

Ainda assim, temos dois casos a tratar: Dados pareados e Dados não-pareados

## DADOS PAREADOS

Entende-se por dados pareados os dados de duas amostras dependentes ente si, ou seja, que são medidos segundo algum critério que introduz uma influência marcante entre os pares de valores (antes e depois de algum tratamento).

Exemplo: Vamos submeter 6 animais de uma espécie a uma nova dieta e avaliar o efeito desta (dieta) no ganho de peso dos animais.

> Peso Animais antes da dieta Peso Animais depois da dieta

Neste caso, as observações deverão ser feitas nos mesmos animais, medindo uma característica antes e depois de serem submetidos ao tratamento.

## DADOS NÃO PAREADOS

Neste caso, os dados das duas amostras não estão relacionados entre si, são indivíduos diferentes.

Exemplos: Produtividade de um mesmo tipo de cultura em duas áreas diferentes; tempo de execução de serviço de duas máquinas diferentes; Peso de animais (diferentes) submetidos a dois tipos de dieta; etc.

Para o caso de amostras independentes (dados não pareados) podemos ainda distinguir duas situações, quais sejam:

- Variâncias homogêneas: quando as variâncias, mesmo que desconhecidas, podem ser consideradas iguais (com base nos dados amostrais e confirmada por um teste); •
- Variâncias heterogêneas: quando as variâncias, mesmo que desconhecidas, podem ser<br>consideradas diferentes (dados amostras e teste).

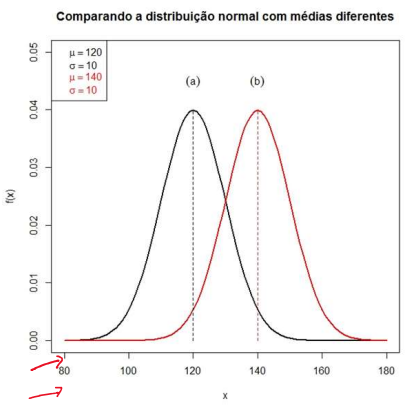

Variâncias homogêneas

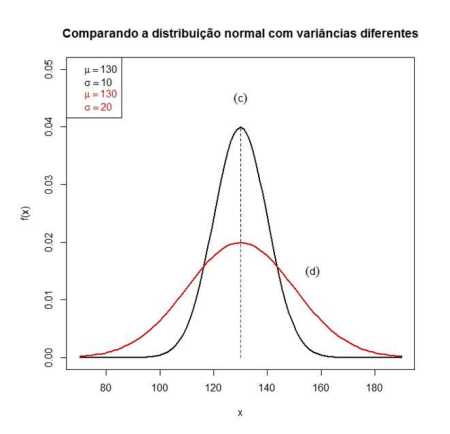

Variâncias heterogêneas

## TESTE DE HIPÓTESE (BASEADO NA DISTRIBUIÇÃO F) PARA HOMOGENEIDADE DE VARIÂNCIAS (DUAS POPULAÇÕES).

Como em qualquer outro teste, começaremos pela formulação das hipóteses: nula e alternativa and a strategic of the strategies of the strategies of the strategies of the strategies of the str

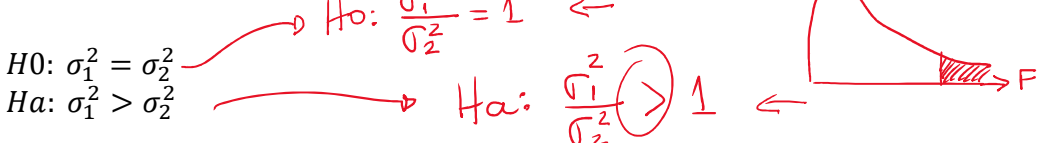

em que:  $\sigma_1^2$  e  $\sigma_2^2$  são as variâncias das populações 1 e 2, respectivamente.

Na hipótese nula  $(H0)$  estamos afirmando que a variância das duas populações são iguais (homogêneas) e na hipótese alternativa ( $Ha$ ) está contempla a situação em que a variância da população 1 é maior do que a variância da população 2 (variâncias heterogêneas). Portanto, vamos sempre realizar um teste unilateral à direita (dado o que está posto na hipótese alternativa).

Quando desejamos comparar as variâncias populacionais devemos utilizar a estatística Fc, dada pelo quociente (divisão) entre as duas estimativas das variâncias populacionais, ou seja,

$$
Fc = \frac{s_1^2}{s_2^2}
$$

Amostra 1: tamanho  $n_1$ ; média amostral  $\bar{X}_1$ ; variância amostral  $s_1^2$ .  $2 \left( \frac{1}{2} \right)$ . Amostra 2: tamanho  $n_2$ ; média amostral  $\bar{X}_2$ ; variância amostral  $s_2^2$ .  $2 \left( \frac{1}{2} \right)$ .

 $CO -$ 

Com os dados das amostras vamos calcular a Estatística Fc e comparar seu valor com o quantil tabelado da Distribuição F, considerando  $v_1$  e  $v_2$  graus de liberdade associados ao numerador e denominador, respectivamente. numerador e denominador, respectivamente.<br>Numerador de Fc:  $v_1 = n_1 - 1$ <br>Numerador de Fc:  $v_1 = n_1 - 1$ 

usaremos a tabela considerando  $\alpha = 0.05$ Denominador de Fc:  $v_2 = n_2 - 1$ 

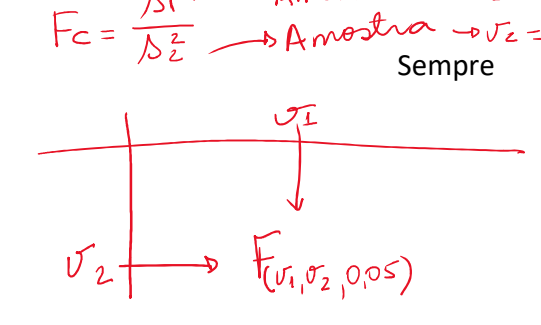

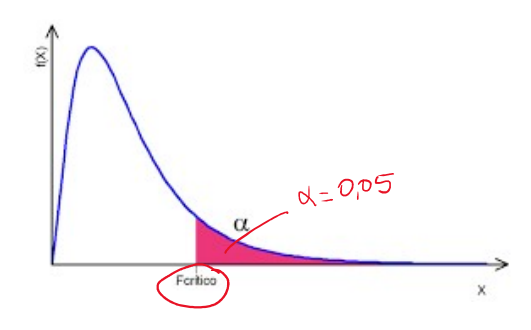

$$
\begin{array}{ccc}\n\mathbf{v} & & \mathbf{v} \\
\hline\n\mathbf{v} & & \mathbf{v} \\
\mathbf{v} & & \mathbf{v} \\
\hline\n\mathbf{v} & & \mathbf{v} \\
\mathbf{v} & & \mathbf{v} \\
\mathbf{v} & & \mathbf{v} \\
\mathbf{v} & & \mathbf{v} \\
\mathbf{v} & & \mathbf{v} \\
\mathbf{v} & & \mathbf{v} \\
\mathbf{v} & & \mathbf{v} \\
\mathbf{v} & & \mathbf{v} \\
\mathbf{v} & & \mathbf{v} \\
\mathbf{v} & & \mathbf{v} \\
\mathbf{v} & & \mathbf{v} \\
\mathbf{v} & & \mathbf{v} \\
\mathbf{v} & & \mathbf{v} \\
\mathbf{v} & & \mathbf{v} \\
\mathbf{v} & & \mathbf{v} \\
\mathbf{v} & & \mathbf{v} \\
\mathbf{v} & & \mathbf{v} \\
\mathbf{v} & & \mathbf{v} \\
\mathbf{v} & & \mathbf{v} \\
\mathbf{v} & & \mathbf{v} \\
\mathbf{v} & & \mathbf{v} \\
\mathbf{v} & & \mathbf{v} \\
\mathbf{v} & & \mathbf{v} \\
\mathbf{v} & & \mathbf{v} \\
\mathbf{v} & & \mathbf{v} \\
\mathbf{v} & & \mathbf{v} \\
\mathbf{v} & & \mathbf{v} \\
\mathbf{v} & & \mathbf{v} \\
\mathbf{v} & & \mathbf{v} \\
\mathbf{v} & & \mathbf{v} \\
\mathbf{v} & & \mathbf{v} \\
\mathbf{v} & & \mathbf{v} \\
\mathbf{v} & & \mathbf{v} \\
\mathbf{v} & & \mathbf{v} \\
\mathbf{v} & & \mathbf{v} \\
\mathbf{v} & & \mathbf{v} \\
\mathbf{v} & & \mathbf{v} \\
\mathbf{v} & & \mathbf{v} \\
\mathbf{v} & & \mathbf{v} \\
\mathbf{v} & & \mathbf{v} \\
\mathbf{v} & & \mathbf{v} \\
\mathbf{v} & & \mathbf{v} \\
\mathbf{v} & & \mathbf{v} \\
\mathbf{v} & & \mathbf{v} \\
\mathbf{v} & & \mathbf{v} \\
\mathbf{v} & & \mathbf{v} \\
\mathbf{v} & & \
$$

Exemplo: Com o objetivo de comparar as produções médias, em toneladas/hectare, de duas variedades de milho (A e B), foram observadas 5 unidades experimentais para cada variedade e os resultados obtidos foram os seguintes.

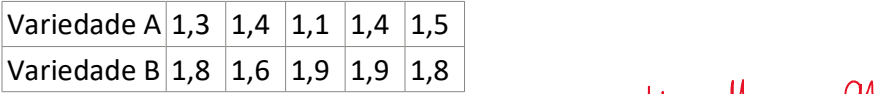

Dos dados amostrais obtemos,

Variedade A: tamanho  $n_A = 5$ ; média amostral  $\bar{X}_A = 1,34$ ; variância amostral  $s_A^2 = 0,0231$ . Variedade B: tamanho  $n_B=5$ ; média amostral  $\bar{X}_B=1,80$ ; variância amostral  $s_B^2=0,0150.$ 

Vamos executar o teste F para verificar se as variâncias podem ser consideradas homogêneas ou não ( $\alpha = 0.05$ )...e só depois faremos um teste para comparação das médias (em função do resultado obtido)

 $\sqrt{5}$ 

- 1) Hipóteses
- $\frac{d\vec{a}}{d\vec{a}} = 1$  (varian)

$$
\alpha\colon\,\frac{{\mathbb G}_{\scriptscriptstyle{\mathsf A}}^{\scriptscriptstyle 2}}{{\mathbb G}_{\scriptscriptstyle{\mathsf S}}^{\scriptscriptstyle 2}}\,>\,1
$$

2) Distribuição de Referência (Distribuição F)

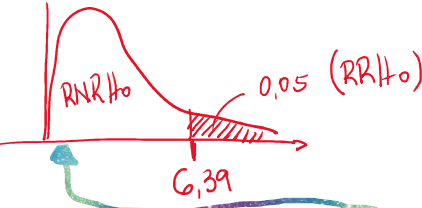

$$
U_1 = 4
$$
\n
$$
U_2 = 4
$$
\n
$$
U_3 = 6, 32
$$

Л

3) Estatística do Teste (Fc)

$$
F_c = \frac{\sum_{n=0}^{2} \cdot 0.0231}{\sum_{n=0}^{2} \cdot 0.0150} = (1.54)
$$

4) Conclusão

Como o resultado do teste F indicou que as variâncias populacionais são HOMOGÊNEAS,

## vamos agora proceder o TESTE DE HIPÓTESE PARA COMPARAÇÃO DAS MÉDIAS POPULACIONAIS (CONSIDERANDO VARIÂNCIAS HOMOGÊNEAS).

O primeiro passo, como sempre, é formular as hipóteses do teste (agora em relação às médias)

*H*0:  $\mu_A = \mu_B$ Ha:  $\mu_A \neq \mu_B$  (teste de hipótese bilateral) O que implica em hipóteses do tipo:

 $H0: M_{\rm A} - \mu_{\rm B} = 0$  $Ha: \mu_A - \mu_B \neq 0$ 

Como segundo passo-> faremos o teste considerando um nível de significância  $\alpha$  (se não especificado, utilizaremos 5%)

No terceiro passo, faremos o esquema da Distribuição de Referência (no início deste material mencionamos que iremos considerar sempre as variâncias populacionais desconhecidas) que é a t-Student.

Lembre-se: Concluímos, para nosso exemplo de milho, que as variâncias populacionais são homogêneas

Quando as variâncias populacionais são consideradas homogêneas precisamos compor um novo grau de liberdade  $\nu$ 

para consultar a tabela da Distribuição t-Student (linhas da tabela) da seguinte forma:

$$
(v) = n_1 + n_2 - 2 \implies (n_1 - 1) + (n_2 - 1) = n_1 - 1 + n_2 - 1 = n_1 + n_2 - 2
$$

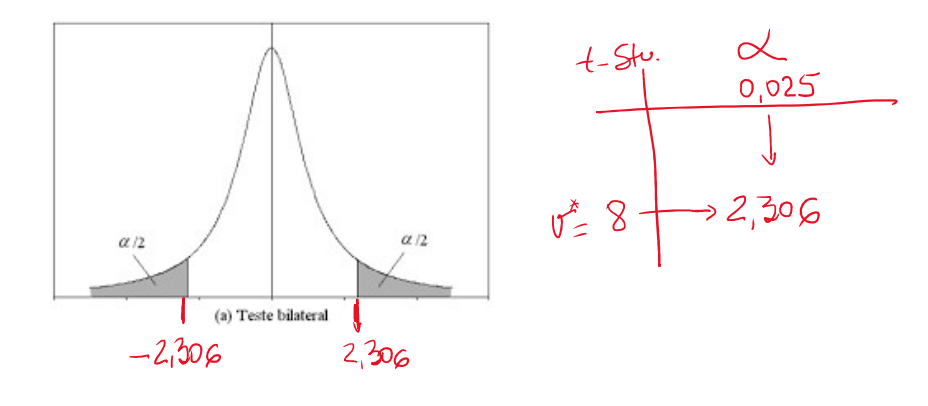

Variedade A: tamanho  $n_A = 5$ ; média amostral  $\bar{X}_A = 1,34$ ; variância amostral  $s_A^2 = 0.0231$ . Variedade B: tamanho  $n_B=5$ ; média amostral  $\bar{X}_B=\pm 1,80$ ;/variância amostral  $s_B^2=0.0150.$ 

No quarto passo calculamos a Estatística do teste (Tc). Também neste passo precisamos considerar que as variâncias foram consideradas homogêneas (no teste F) para usar a estatística adequada...que é!  $\mathbf{u} = \mathbf{u} + \mathbf{w} = 0$ 

$$
Tc = \frac{\frac{1}{(\bar{X}_A - \bar{X}_B) - (\mu_A - \mu_B)}}{\frac{(\mathcal{S}_{comb})}{\sqrt{\frac{1}{n_A} + \frac{1}{n_B}}}}
$$

Em que: o desvio-padrão combinado  $(S_{comb})$  é calculado por:

$$
S_{comb} = \sqrt{\frac{(n_A - 1)\hat{s}_A^2 + (n_B - 1)\hat{s}_B^2}{n_A + n_B - 2}}
$$

Amostras:

Variedade A: tamanho  $n_A = 5$ ; média amostral  $\bar{X}_A = 1$ ,34; variância amostral  $s_A^2 = 0.0231$ . Variedade B: tamanho  $n_B=5$ ; média amostral  $\bar{X}_B=1,80$ ; variância amostral  $s_B^2=0,0150$ 

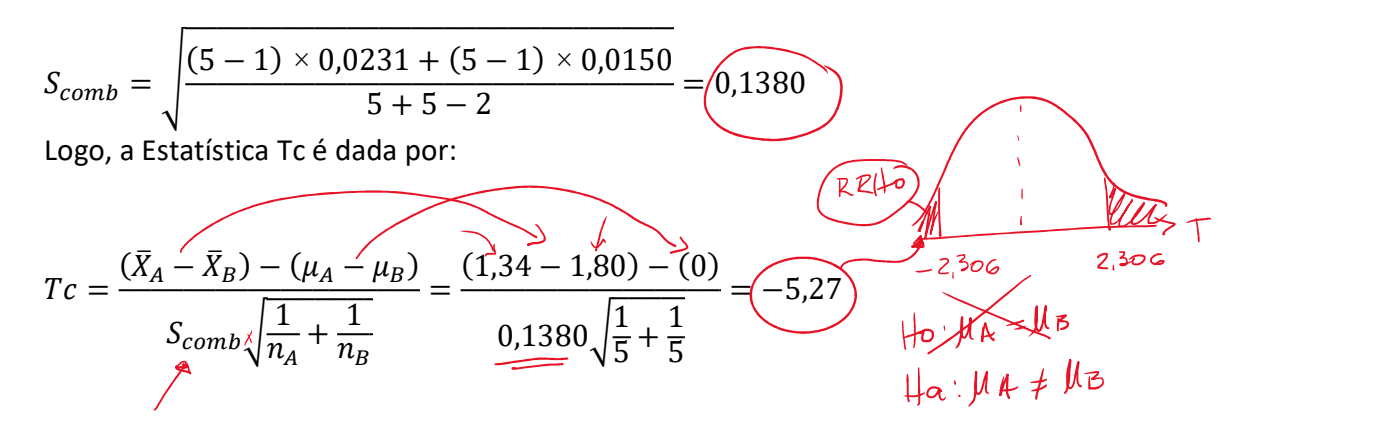

No quinto passo concluímos sobre o teste:

Como o valor de  $Tc = -5.27$  é maior (em módulo) do que o valor tabelado ( $t_{(0.025:8)}$  =  $2,306$ ), concluímos pela rejeição da hipótese  $H0$ , ou seja, as produções média das duas variedade de milho são estatisticamente diferentes entre si (para um nível de significância de 5%). Portanto, a variedade B é mais produtiva que a variedade A

**Exemplo 2.** Foi realizado um experimento com o objetivo de comparar os tempos gastos na manobra com os arados Fucador e Erechim. Ambos os arados são de tração animal. Os dados obtidos com 11 repetições para cada arado, foram os seguintes:

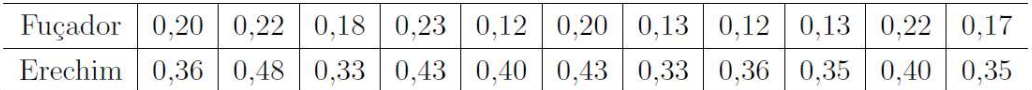

Espera-se que o arado Fuçador produza melhores resultados (gaste menos tempo médio na manobra). Testar a hipótese de que a média de tempo gasto com o arado Fuçador ( $\mu_F$ ) é menor do que a média do tempo gasto com o arado Erechim  $(\mu_E)$ , ao nível de 5%. Vamos 1) Faça um teste para verificar se as variâncias são, ou não, homogêneas; 2) Faça um teste para comparação das médias populacionais.

TESTE PARA HOMOGENEIDADE DEVARIANCIAS

 $AmostRAS:$ FUGADOR :  $n=1$ ,  $\overline{x}_F = 0.17$ ,  $\Delta_F^2 = 0.0018$ ERECHIM:  $\pi = 11, X_{\epsilon} = 0.38, \lambda_{\epsilon}^2 = 0.0023$   $\leftarrow$  maior

HIPTESES: Ho: 
$$
\frac{\sigma_{\epsilon}^{2}}{\sigma_{\epsilon}^{2}} = 1
$$
 VERSUS He:  $\frac{\sigma_{\epsilon}^{2}}{\sigma_{\epsilon}^{2}} > 1$   
\n $\alpha = 0.05$   
\n $\alpha = 0.05$   
\n $\alpha = 0.05$   
\n $\alpha = 0.05$   
\n $\alpha = 0.05$   
\n $\alpha = 0.05$   
\n $\alpha = 0.05$   
\n $\alpha = 0.023$   
\n $\alpha = 0.023$   
\n $\alpha = 0.023$   
\n $\alpha = 0.023$   
\n $\alpha = 0.023$   
\n $\alpha = 0.023$   
\n $\alpha = 0.023$   
\n $\alpha = 0.023$   
\n $\alpha = 0.01$   
\n $\alpha = 0.01$   
\n $\alpha = 0.01$   
\n $\alpha = 0.01$   
\n $\alpha = 0.01$   
\n $\alpha = 0.01$   
\n $\alpha = 0.05$   
\n $\alpha = 0.05$   
\n $\alpha = 0.05$   
\n $\alpha = 0.05$   
\n $\alpha = 0.05$   
\n $\alpha = 0.05$   
\n $\alpha = 0.05$   
\n $\alpha = 0.05$   
\n $\alpha = 0.05$   
\n $\alpha = 0.05$   
\n $\alpha = 0.05$   
\n $\alpha = 0.05$   
\n $\alpha = 0.05$   
\n $\alpha = 0.05$   
\n $\alpha = 0.05$   
\n $\alpha = 0.045$   
\n $\alpha = 0.045$   
\n $\alpha = 0.045$   
\n $\alpha = 0.045$   
\n $\alpha = 0.045$   
\n $\alpha = 0.045$   
\n $\alpha = 0$ 

tem un tempo de trouver